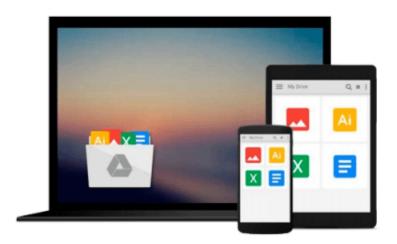

# Beginning Python: From Novice to Professional, 2nd Edition (The Experts Voice in Open Source) (Books for Professionals by Professionals)

Magnus Lie Hetland

Download now

Click here if your download doesn"t start automatically

# Beginning Python: From Novice to Professional, 2nd Edition (The Experts Voice in Open Source) (Books for Professionals by Professionals)

Magnus Lie Hetland

Beginning Python: From Novice to Professional, 2nd Edition (The Experts Voice in Open Source) (Books for Professionals by Professionals) Magnus Lie Hetland

Gain a fundamental understanding of Python's syntax and features with the second edition of *Beginning Python*, an up—to—date introduction and practical reference. Covering a wide array of Python—related programming topics, including addressing language internals, database integration, network programming, and web services, you'll be guided by sound development principles. Ten accompanying projects will ensure you can get your hands dirty in no time.

Updated to reflect the latest in Python programming paradigms and several of the most crucial features found in Python 3.0 (otherwise known as Python 3000), advanced topics, such as extending Python and packaging/distributing Python applications, are also covered.

# What you'll learn

- Become a proficient Python programmer by following along with a friendly, practical guide to the language's key features
- Write code faster by learning how to take advantage of advanced features such as magic methods, exceptions, and abstraction
- Gain insight into modern Python programming paradigms including testing, documentation, packaging, and distribution
- Learn by following along with ten interesting projects, including a P2P file–sharing application, chat client, video game, remote text editor, and more
- Complete, downloadable code is provided for each project!

## Who this book is for

Programmers, novice and otherwise, seeking a comprehensive introduction to the Python programming language.

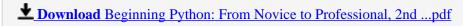

Read Online Beginning Python: From Novice to Professional, 2 ...pdf

Download and Read Free Online Beginning Python: From Novice to Professional, 2nd Edition (The Experts Voice in Open Source) (Books for Professionals by Professionals) Magnus Lie Hetland

### From reader reviews:

### **Heather Sessoms:**

Here thing why this Beginning Python: From Novice to Professional, 2nd Edition (The Experts Voice in Open Source) (Books for Professionals by Professionals) are different and reputable to be yours. First of all reading a book is good nevertheless it depends in the content of the usb ports which is the content is as yummy as food or not. Beginning Python: From Novice to Professional, 2nd Edition (The Experts Voice in Open Source) (Books for Professionals by Professionals) giving you information deeper as different ways, you can find any reserve out there but there is no book that similar with Beginning Python: From Novice to Professional, 2nd Edition (The Experts Voice in Open Source) (Books for Professionals by Professionals). It gives you thrill examining journey, its open up your current eyes about the thing in which happened in the world which is perhaps can be happened around you. It is easy to bring everywhere like in area, café, or even in your way home by train. For anyone who is having difficulties in bringing the paper book maybe the form of Beginning Python: From Novice to Professional, 2nd Edition (The Experts Voice in Open Source) (Books for Professionals by Professionals) in e-book can be your option.

## Jane Kim:

Now a day folks who Living in the era everywhere everything reachable by match the internet and the resources included can be true or not require people to be aware of each data they get. How people have to be smart in having any information nowadays? Of course the answer then is reading a book. Studying a book can help persons out of this uncertainty Information specifically this Beginning Python: From Novice to Professional, 2nd Edition (The Experts Voice in Open Source) (Books for Professionals by Professionals) book because book offers you rich facts and knowledge. Of course the knowledge in this book hundred pct guarantees there is no doubt in it you may already know.

### **Maurice Henkel:**

The book untitled Beginning Python: From Novice to Professional, 2nd Edition (The Experts Voice in Open Source) (Books for Professionals by Professionals) contain a lot of information on that. The writer explains the girl idea with easy way. The language is very straightforward all the people, so do not worry, you can easy to read this. The book was published by famous author. The author will bring you in the new period of literary works. You can actually read this book because you can keep reading your smart phone, or device, so you can read the book in anywhere and anytime. If you want to buy the e-book, you can available their official web-site and order it. Have a nice learn.

### **Glen Bass:**

In this time globalization it is important to someone to obtain information. The information will make anyone to understand the condition of the world. The condition of the world makes the information easier to share. You can find a lot of sources to get information example: internet, classifieds, book, and soon. You

can observe that now, a lot of publisher which print many kinds of book. Typically the book that recommended for your requirements is Beginning Python: From Novice to Professional, 2nd Edition (The Experts Voice in Open Source) (Books for Professionals by Professionals) this publication consist a lot of the information from the condition of this world now. This kind of book was represented so why is the world has grown up. The dialect styles that writer make usage of to explain it is easy to understand. The particular writer made some analysis when he makes this book. This is why this book ideal all of you.

Download and Read Online Beginning Python: From Novice to Professional, 2nd Edition (The Experts Voice in Open Source) (Books for Professionals by Professionals) Magnus Lie Hetland #7RQSZAKEH3O

# Read Beginning Python: From Novice to Professional, 2nd Edition (The Experts Voice in Open Source) (Books for Professionals by Professionals) by Magnus Lie Hetland for online ebook

Beginning Python: From Novice to Professional, 2nd Edition (The Experts Voice in Open Source) (Books for Professionals by Professionals) by Magnus Lie Hetland Free PDF d0wnl0ad, audio books, books to read, good books to read, cheap books, good books, online books, books online, book reviews epub, read books online, books to read online, online library, greatbooks to read, PDF best books to read, top books to read Beginning Python: From Novice to Professional, 2nd Edition (The Experts Voice in Open Source) (Books for Professionals by Professionals) by Magnus Lie Hetland books to read online.

Online Beginning Python: From Novice to Professional, 2nd Edition (The Experts Voice in Open Source) (Books for Professionals by Professionals) by Magnus Lie Hetland ebook PDF download

Beginning Python: From Novice to Professional, 2nd Edition (The Experts Voice in Open Source) (Books for Professionals by Professionals) by Magnus Lie Hetland Doc

Beginning Python: From Novice to Professional, 2nd Edition (The Experts Voice in Open Source) (Books for Professionals by Professionals) by Magnus Lie Hetland Mobipocket

Beginning Python: From Novice to Professional, 2nd Edition (The Experts Voice in Open Source) (Books for Professionals by Professionals) by Magnus Lie Hetland EPub